## **Adobe Photoshop CS3 Download free License Key For PC x32/64 {{ updAte }} 2022**

Installing Adobe Photoshop and then cracking it is easy and simple. The first step is to download and install the Adobe Photoshop software on your computer. Then, you need to locate the installation.exe file and run it. Once the installation is complete, you need to locate the patch file and copy it to your computer. The patch file is usually available online, and it is used to unlock the full version of the software. Once the patch file is copied, you need to run it and then follow the instructions on the screen. Once the patching process is complete, you will have a fully functional version of the software on your computer. To make sure that the software is running properly, you should check the version number to ensure that the crack was successful. And that's it - you have now successfully installed and cracked Adobe Photoshop!

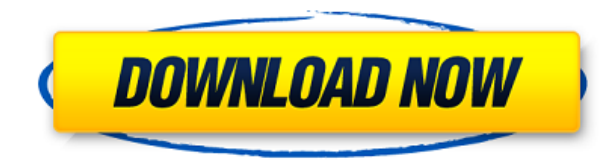

If you use ACDSee Pro with Adobe Bridge to view, edit and organize images, you can import them into Lightroom with a single click. If you use Adobe Muse, than that is another way to import images. If you know how to import media from the Event browser, you can import media to Lightroom as well. These files can then be experienced in Bridge or Photoshop (or Lightroom) and then got ready to edit them in Adobe software. If you open up Photoshop, you can also see the thumbnails of the file in the default Photos Library view window. This way, you can roughly locate what part of the file still resides there, how big it is and what has been changed. You will either have to convert a PSD to a JPG and then use Photos to view the files or use Bridge. There is a neat feature called "Copy to Photoshop" that imports every layer to Photoshop along with settings like the opacity and color balance. The layers look in their native file format and can be edited. In general, this is a great feature because it means you can go back and edit parts of your images. For example, if you color-correct a whole image in Photoshop, having the layers itemized with the original color version allows you to go back and correct individual parts of images. It should be noted that while you can export a PSD as a JPG, you can't automatically export from one application to another.

(That is, you can't copy and paste an image to Photoshop without having manually imported it). You have to make a fake.psd file first to convert it to a JPG and then use that file to open up Photoshop. (You can do both a quick export to JPG and then go to the Export JPG option or the Export as JPEG option). When opening a JPG, Photoshop will ask you where you want to store them on your computer.

## **Download Adobe Photoshop CS3Activation Code With Keygen Hacked PC/Windows X64 2023**

The changes in Photoshop 38 for Lightroom CC 2019 include the following –

- The new Gradient Filter tool features interactive painting and smarter performance in combination with the new Lightroom - Brush tool with the new Hybrid toolkit.
- The scribble tool no longer includes a grid to help illustrators easily place their strokes and add perspective to their drawings, and the Stroke 1 and 2 tools are now available in all major brushes.
- The Direct Selection tool has been re-enabled in all editing tools when working inside the browser.
- The Camera Raw and Adobe Camera Raw adjustments are now available directly in Lightroom for the web.

Adobe Camera RAW (ACR) is free image conversion software built for professionals who want unrivalled photo editing tools. Create striking images inspired by professional photographers with brushes, adjustment layers, and more. Work with RAW files and convert your digital images to the highest quality JPEG, TIFF, and DNG format for the best in high quality photo editing and for printing. (Before

(End The update to Lightroom CC 2019 comes after four years of evolving, updating, and improving the platform. Now, with the release of Auto back to the editing tools in Lightroom you've been asking for, we're continuing another year of work to make things even better. Photoshop is the world's leading professional desktop image, video, and graphic-editing application. Photographers, designers, and creative professionals use Photoshop to turn raw images into high-quality digital works of art. With powerful technologies adapted from the full-featured professional application, users can work smarter and more productively with an industry-leading collection of content-saving tools, themes, and effects. The free trial is now available in the app store. In the coming months, users will be able to purchase a subscription that entitles them to perpetual access to Photoshop and allows apps like Photoshop Camera to be used in full. e3d0a04c9c

## **Adobe Photoshop CS3With Key Torrent [Mac/Win] 64 Bits {{ lifetimE patch }} 2022**

The Photoshop "Window" looks like an entry in a mini-manual, with at the top, the Tools panel and beneath that the Layers panel. There's three toolbars, one on the top, and you can customize, which one you want to use according to your current demand and it is fully responsive and support touchable interface for mobile devices. The cursor is pointer and move around the interface. Unlike Photoshop Elements' 3-way view, Photoshop CS6 has a matrix view for easier manipulation of composition. By default, in this view, the image appears as a horizontal or vertical series of separate 2D layers. The Photoshop Creative Cloud develops Macintosh and Windows user interfaces using Adobe Flash Professional. Photoshop Creative Cloud EA features premium membership access for Photoshop, Illustrator, and all Adobe Creative cloud applications, as well as 1 terabyte of cloud storage for Adobe Creative Cloud users. Channel is a tool within Photoshop for creating channels. It turns your layers into individual image channels. Almost all Photoshop effects are applied by channels. Channels are not pixel wise layers. They have internal scaling built into them. Channels can be further tweaked and tweaked on. If you have a 1M pixellated piece of digital art and create a second copy of it, you first should create a channel out of it and then create a nested channel out of the resulting channel. This way you can play with the original image or the nested channel or the difference between them. If your channels have been edited you can try to generate a new channel. In addition to the size of the channels, the color, transparency, and blending choices are also different. The channels can be used to copy a layer into another position or you can clone them into other layers or even into a canvas or other layers. The channels do not have a layer index assigned to them. Instead, a channel number is assigned.

adobe photoshop 2021 v22.3.0.49 free download adobe photoshop cc 2021 full version free download download adobe photoshop cc 2021 kuyhaa adobe photoshop cc 2021 shortcut keys pdf free download adobe photoshop styles free download 2021 adobe photoshop 2021 software free download download adobe photoshop 2021 siberuang adobe photoshop 2021 download size adobe photoshop classroom in a book (2021 release) free download adobe photoshop jpeg cleanup filter download

Adobe Photoshop and Elements are foundational tools in the design workflow of many creative professionals, yet require significant technical knowledge to use. With Wrangler, a collaborative canvas feature powered by AI, smart tools, and workflow staples that come standard, designers and their teams can work around the clock and across the globe using a single, scalable setup. Wrangler supports collaboration for large design projects. Working in teams of up to 20 people, users can review each other's photos and edits to make shared decisions, evaluate artwork, and discuss design direction. The highly responsive layouts minimize the time required to switch from editing mode to writing mode. While Photoshop Elements is a great all-round photo editor, the program can't compete with the full Photoshop feature set. If you need features like selection tools or color tools, you'll find more in Photoshop or Photoshop CC. Furthermore, in terms of power, Elements wins over After Effects, too. It's missing some of the more sophisticated features of Photoshop, such as the ability to adjust the saturation of each individual color in a photo with an eyedropper, but it's a great tool for doing additional basic image editing tasks. It has a full-featured suite of tools, from filters to batch processing to retouching. There are even some useful features for making thematic edits. For those who want to try a different kind of interface, Elements also has a simple, drag-and-drop user interface you can stick to.

Photoshop can be opened in web browsers because it has been optimized for how it appears in various mobile devices including iPhones and iPads, Android mobile devices, PCs, digital cameras, smart TVs and the Apple TV. In fact, the Adobe Photoshop Dashboard app can be opened in browser windows and provides features like recently opened files, and the ability to download Photoshop to a PC or Mac, or manage a project workflow using the Adobe Creative Cloud. A couple of the newest features in Photoshop include the ability to make AI and AR based effects in real time in the final render and the ability to import AI and AR data directly into Photoshop layers. It's just not possible to create future-proof image processing in the browser; but it's certainly possible to create something very usable. Photologue is an Adobe Photoshop extension—you don't even need to be a user of the web-based Photoshop to create images, modify them or save them. You can create with web-based Photoshop on your PC and then later upload them from the browser. You can even save your web images in multiple formats, such as PSD, RAW or JPEG. One of Photoshop's most useful features in general is its ability to stack multiple images and then combine them using layer masks.

Other postproduction features that Photoshop offers are content-aware and color matching tools. There is powerful measuring, analysis and navigation tools available too. If you have access to Photoshop, then you should also be able to work with layers and settings that update them to the new design of the page. With Photoshop Editions, you can create online, print and interactively create designs and layouts that launch at the click of a button. With Photoshop CC you can also create more complex designs for print using the print designer tool, and then convert the print designs into interactive apps via Adobe Digital Publishing Suite.

<https://soundcloud.com/anwkeksuvaljn/vjdirector2-ultimate-edition-2-3-crack> <https://soundcloud.com/progarelin1971/cid-reader-by-dawood1208> <https://soundcloud.com/crafimkinche1971/bengali-movie-sonar-kella-download-14> <https://soundcloud.com/gasantahima/adobe-master-collection-cs5-keygen-hosts> <https://soundcloud.com/gradsuppcupen1972/descargar-nod32-para-windows-7-64-bits-con-crack> <https://soundcloud.com/thayermuktar8/mkad-for-windows-crack-29> [https://soundcloud.com/oslandhanjinq/ufs-explorer-professional-recovery-v7196-portable-serial-key-k](https://soundcloud.com/oslandhanjinq/ufs-explorer-professional-recovery-v7196-portable-serial-key-keygen) [eygen](https://soundcloud.com/oslandhanjinq/ufs-explorer-professional-recovery-v7196-portable-serial-key-keygen) <https://soundcloud.com/bismakkezun8/gta-eflc-offline-activation-crackl> <https://soundcloud.com/defpaesite1977/lazzat-un-nisa-book-pdf> <https://soundcloud.com/nocnooh1/affect3d-girlfriends-4ever> <https://soundcloud.com/gasantahima/kontakt-library-wallpaper-activation-file-collection> <https://soundcloud.com/waimawavkind1979/en-honor-a-la-verdad-torrent> <https://soundcloud.com/edicneyher1974/fuckbook-hack-premium-account-bypass-49> <https://soundcloud.com/vestrirectme1975/shobha-tandon-pedodontics-ebook-41> <https://soundcloud.com/aboahshuvais/sp-flash-tool-exe-v31248096-mt6589rar>

Adobe Photoshop CC is an essential part of the Adobe Creative Cloud, which includes Adobe Lightroom as well. Lightroom helps people with organization and editing of their digital photographs. Photoshop CC 2019 is part of the Adobe Creative Cloud suite of products. You can combine features from several of the applications in the Creative Cloud. In addition, you as well as users around the world can work on the same project simultaneously. Adobe Photoshop is a big business and big product within the world of digital graphics. Creatives use it to edit photos and videos for businesses, clients and individuals, as well as for their blogs. The most important thing about adobe Photoshop is that it offers a wide range of fantastic features in order to help users work on images or video faster, and with greater capacity. You can enhance images with effects, adjust colors, optimize the overall appearance of a photo and much more. A wide range of plugins are also available to add to Photoshop, both for more advanced users and for bloggers or photo

developers. Photoshop works even when you're on a mobile device. Adobe Photoshop CC 2019 is packed with powerful editing features. Photoshop tools have been enhanced to increase the speed of ironing out details. For starters, the Spot Healing tool scans the image to identify and help repair damaged areas. You also have the option to use focus Assist that enables you to easily select a specific object in your photo that can be further highlighted, changed or enhanced using tools like Adjustment Layers, Adjustment Layers, or Color Layers options.

Smart Object: This option adds or removes effects from the image. There are four filter types that are selective according to the layer's transparency. This means that you can have a sharp, blurry, or grainy image of any file format and size. Layer Blending Modes: This tool is used to blend layers together. You can add any percentage of the effect layer to any percentage of the base image layer and vice versa. To create the best blending results, use the same amount of each layer, or mask off an unwanted area of the image, and use the display settings to blend the images. You should be able to find valuable info regarding the Best PhOTOSHOP Tutorials of Adobe Elements on this website. We know that you want to be updated about the latest technology or any new skills. It's very easy to learn the most trending technology and skil are you need. And now, you can collect the most useful Photoshop tutorial that will help you better to learn the technique. We want to show you how useful the programs are, what kind of characteristics can make it a popular application. So, don't miss to check it out and don't forget to bookmark this page for the future updates. Eg. If you have a Logo on a transparent background it's best to create a layer group and paint the logo using a semi-transparent brush in a color that matches the logo. You can then place a gradient (or solid color) layer over the colors you used with the transparent brush and add a mask that uses the logo as a stencil in an overlay blend mode.